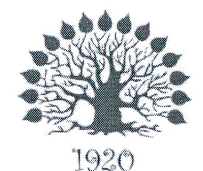

Министерство науки и высшего образования Российской Федерации Филиал федерального государственного бюджетного образовательного учреждения высшего образования «Кубанский государственный университет» в г. Славянске-на-Кубани

## **УТВЕРЖДАЮ**

Проректор по работе с филиалами ФГБОУ ВО «Кубанский государственный университет» ЗЕВДОКИМОВ  $\langle 11 \rangle$ 

## Рабочая программа практики

## УП.01.01 УЧЕБНАЯ ПРАКТИКА

специальность 09.02.02 Компьютерные сети

Краснодар 2020

Рабочая программа учебной дисциплины УП.01.01 «Учебная практика» разработана на основе Федерального государственного образовательного стандарта (далее — ФГОС) по специальности среднего профессионального образования (далее СПО) 09.02.02 Компьютерные сети, утвержденного приказом Минобрнауки РФ от 28.07.2014 №803 (зарегистрирован в Минюсте России 20.08.2014 № 33713)

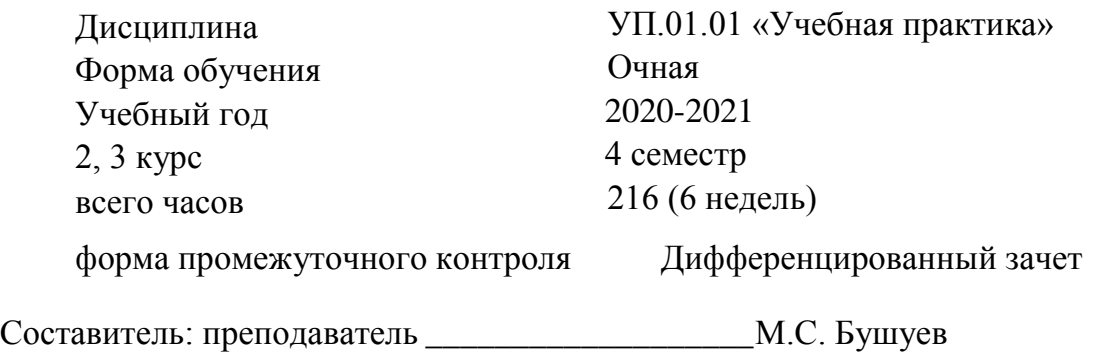

Утверждена на заседании предметно-цикловой комиссии физико-математических и специальных дисциплин специальности Компьютерные сети протокол № 10 от «04» июня 2020 г.

Председатель предметно-цикловой комиссии физико-математических и специальных дисциплин специальности компьютерные сети  $M.C.$  Бушуев

«04» июня 2020 г.

Рецензент (-ы):

Инженер-программист 1 категории отдела АСУТП управления АСУТП, КИПиА, МОП Краснодарского РПУ филиала «Макрорегион ЮГ» ООО ИК «СИБИНТЕК» М.В. Литус

Директор ООО «Бизнес ассистент» \_\_\_\_\_\_\_\_\_\_\_\_\_\_\_\_ Д.С. Зима

#### ЛИСТ

согласования рабочей программы по практике Специальность среднего профессионального образования: 09.02.02 Компьютерные сети

СОГЛАСОВАНО:

Нач. УМО филиала

Заведующая библиотекой филиала

Нач. ИВЦ (программно- информационное обеспечение образовательной программы

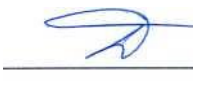

А.С. Демченко «05» июня 2020 г.

М.В. Фуфалько «05» июня 2020 г.

В.А. Ткаченко «05» июня 2020 г.

## **Содержание**

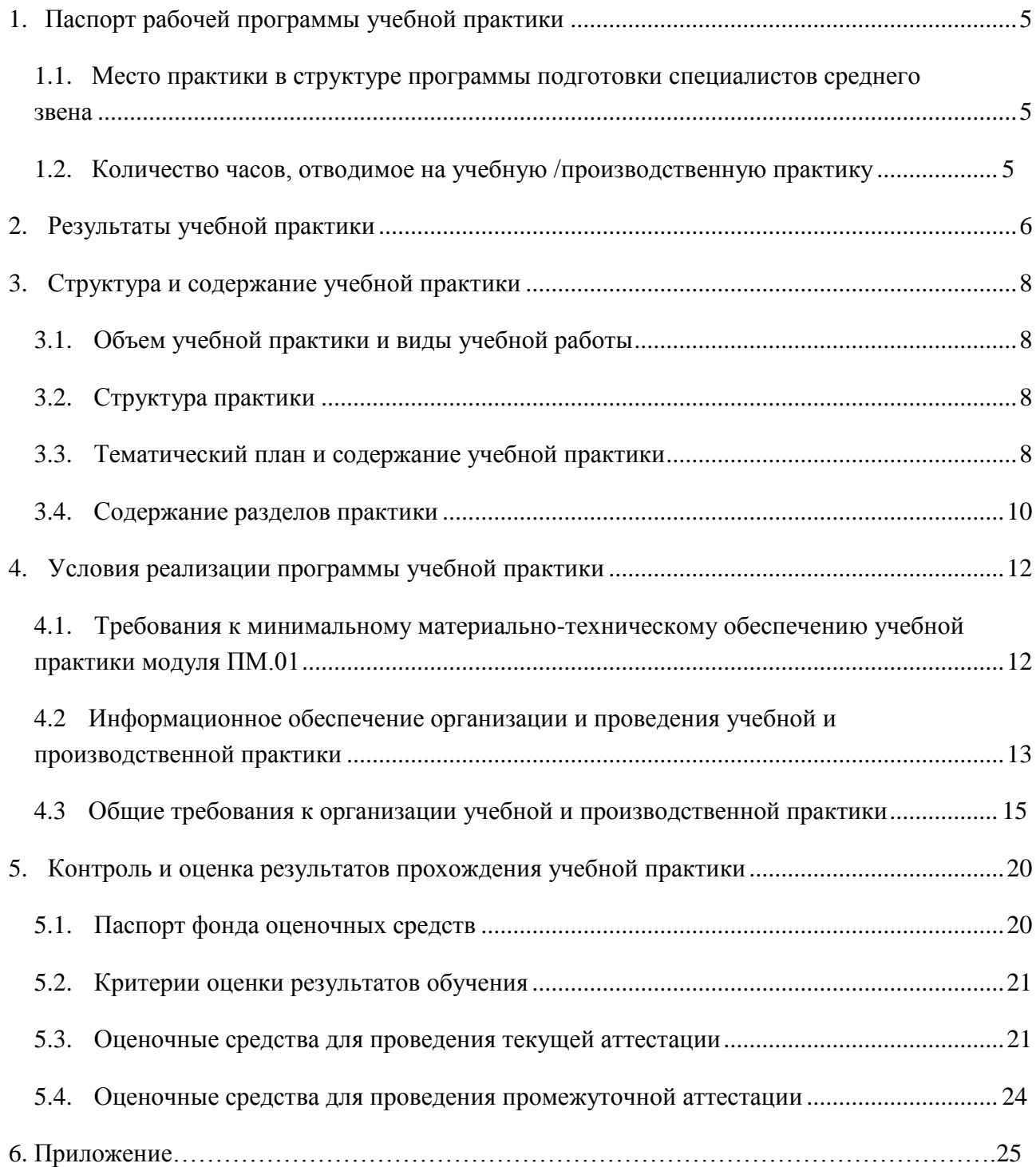

#### **1. Паспорт рабочей программы учебной практики**

#### **УП.01.01 «Учебная практика»**

#### <span id="page-4-0"></span>**1.1. Место практики в структуре программы подготовки специалистов среднего звена**

Рабочая программа учебной практики УП.01.01 «Учебная практика» является частью программы подготовки специалистов среднего звена в соответствии с ФГОС СПО по специальности 09.02.02 «Компьютерные сети». Практика входит в профессиональный модуль ПМ.01 «Участие в проектировании сетевой инфраструктуры».

При прохождении учебной практики используются знания и умения, сформированные в процессе изучения дисциплин МДК.01.01 «Организация, принципы построения и функционирования компьютерных сетей», МДК.01.02 «Математический аппарат для построения компьютерных сетей». Успешное прохождение практики необходимо для прохождения производственной практики ПП.01.01 и для усвоения последующих профессиональных модулей ПМ.02 «Организация сетевого администрирования», ПМ.03 «Эксплуатация объектов сетевой инфраструктуры», ПМ.04 «Выполнение работ по рабочей профессии».

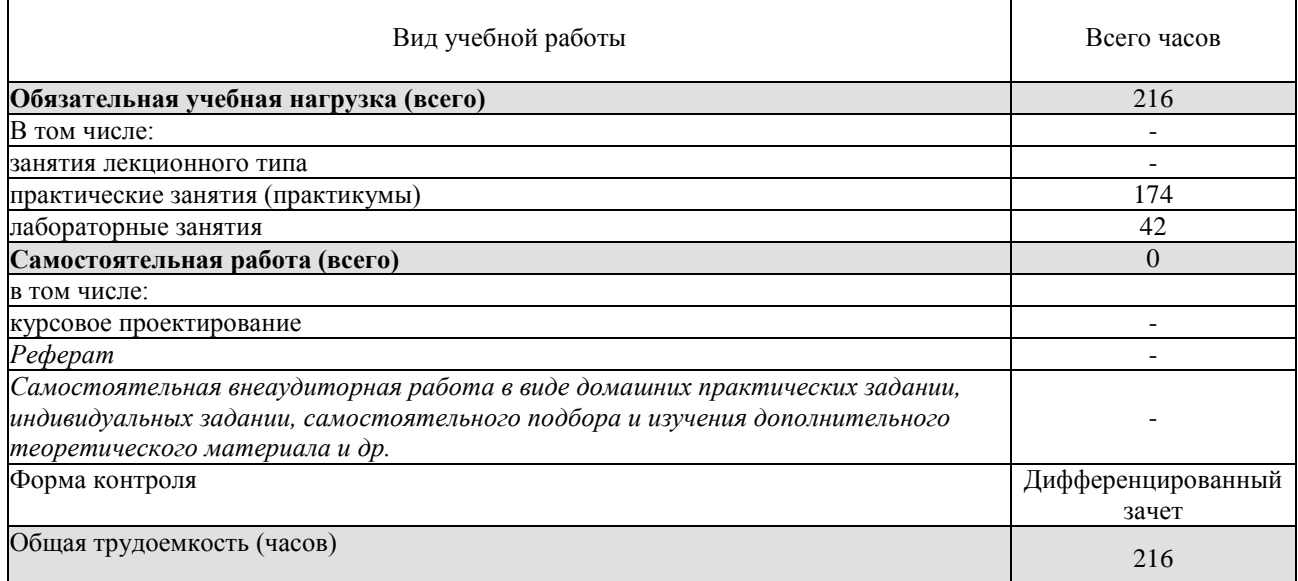

#### **1.2. Количество часов, отводимое на учебную /производственную практику**

Максимальная учебная нагрузка обучающегося в 4 семестре 216 часов, в том числе: обязательная аудиторная учебная нагрузка обучающегося (практические и лабораторные занятия) 216 часов.

## 2. Результаты учебной практики

В результате прохождения практики обучающийся должен:

#### знать:

- 1. общие принципы построения сетей;
- 2. сетевые топологии;
- 3. многослойную модель OSI;
- 4. требования к компьютерным сетям;
- 5. архитектуру протоколов;
- 6. стандартизацию сетей;
- 7. этапы проектирования сетевой инфраструктуры;
- 8. принципы построения высокоскоростных локальных сетей;
- 9. основы проектирования локальных сетей, беспроводные локальные сети;
- 10. стандарты кабелей, основные виды коммуникационных устройств, термины, понятия, стандарты и типовые элементы структурированной кабельной системы: монтаж, тестирование;
- 11. средства тестирования и анализа;

#### уметь:

- 12. проектировать локальную сеть;
- 13. выбирать сетевые топологии;
- 14. рассчитывать основные параметры локальной сети;
- 15. настраивать протокол ТСР/IР и использовать встроенные утилиты операционной системы для диагностики работоспособности сети;
- 16. использовать многофункциональные приборы и программные средства мониторинга;
- 17. применять программно-аппаратные средства технического контроля; иметь практический опыт:
	- 18. проектирования архитектуры локальной сети в соответствии с поставленной задачей;
	- 19. установки и настройки сетевых протоколов и сетевого оборудование в соответствии с конкретной задачей;
	- 20. выбора технологии, инструментальных средств при организации процесса исследования объектов сетевой инфраструктуры;
	- 21. установки и обновления сетевого программного обеспечения;
	- специального программного обеспечения 22. использования для моделирования, проектирования и тестирования компьютерных сетей.

Учащийся должен обладать общими компетенциями, включающими в себя способность:

- ОК 1. Понимать сущность и социальную значимость своей будущей профессии, проявлять к ней устойчивый интерес.
- ОК 2. Организовывать собственную деятельность, выбирать типовые методы и способы выполнения профессиональных задач, оценивать их эффективность и качество.
- ОК 3. Принимать решения в стандартных и нестандартных ситуациях и нести за них ответственность.
- ОК 4. Осуществлять поиск и использование информации, необходимой для эффективного выполнения профессиональных задач, профессионального и личностного развития.
- ОК 5. Использовать информационно-коммуникационные технологии в профессиональной деятельности.
- ОК 6. Работать в коллективе и в команде, эффективно общаться с коллегами, руководством, потребителями.
- ОК 7. Брать на себя ответственность за работу членов команды (подчиненных), за

результат выполнения заданий.

- ОК 8. Самостоятельно определять задачи профессионального и личностного развития, заниматься самообразованием, осознанно планировать повышение квалификации.
- ОК 9. Ориентироваться в условиях частой смены технологий в профессиональной деятельности.
- ПК 1.1. Выполнять проектирование кабельной структуры компьютерной сети.
- ПК 1.2. Осуществлять выбор технологии, инструментальных средств и средств вычислительной техники при организации процесса разработки и исследования объектов профессиональной деятельности.
- ПК 1.3. Обеспечивать защиту информации в сети с использованием программноаппаратных средств.

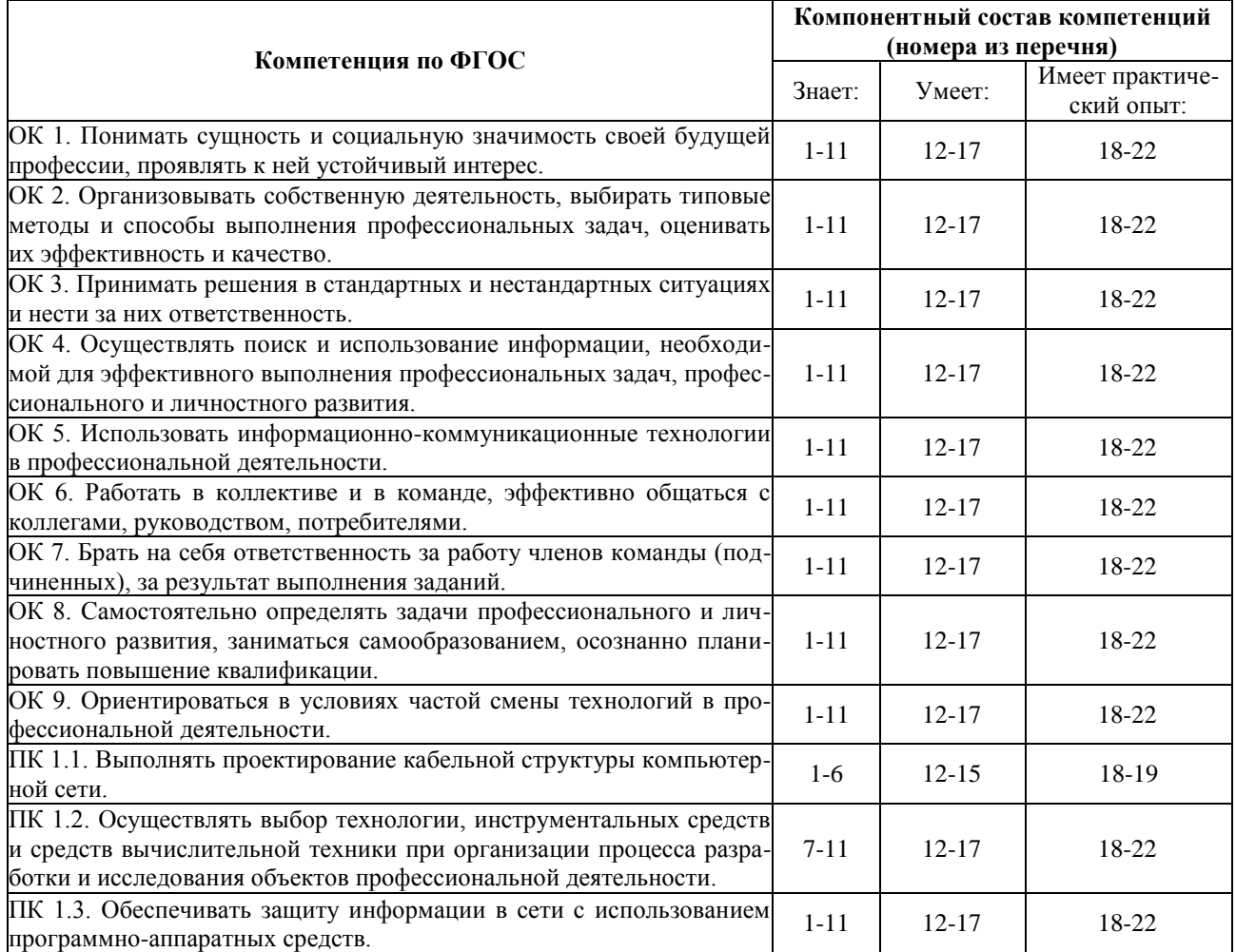

## **Структура и содержание учебной практики**

## **3.1. объем учебной практики и виды учебной работы**

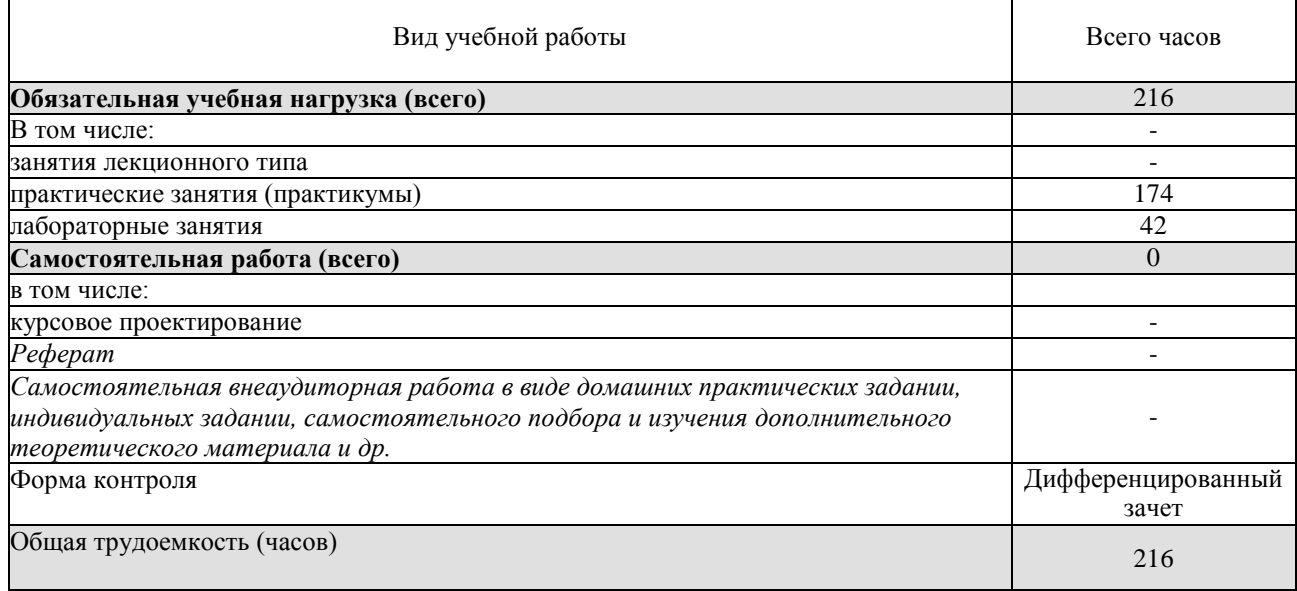

## <span id="page-7-0"></span>**3.2. Структура практики**

Учебная практика УП.01.01 «Учебная практика» имеет следующую структуру:

- Раздел 1. Сети для домашних пользователей и малых предприятий (76 часов).
- Раздел 2. Работа на малых и средних предприятиях и у поставщиков услуг Интернета (68 часов).
- Раздел 3. Определение топологии и диагностика локальной сети малого предприятия. Создание прототипа сети SOHO средствами Cisco Packet Tracer (72).

## **3.3. Тематический план и содержание практики УП.01.01 «Учебная практика»**

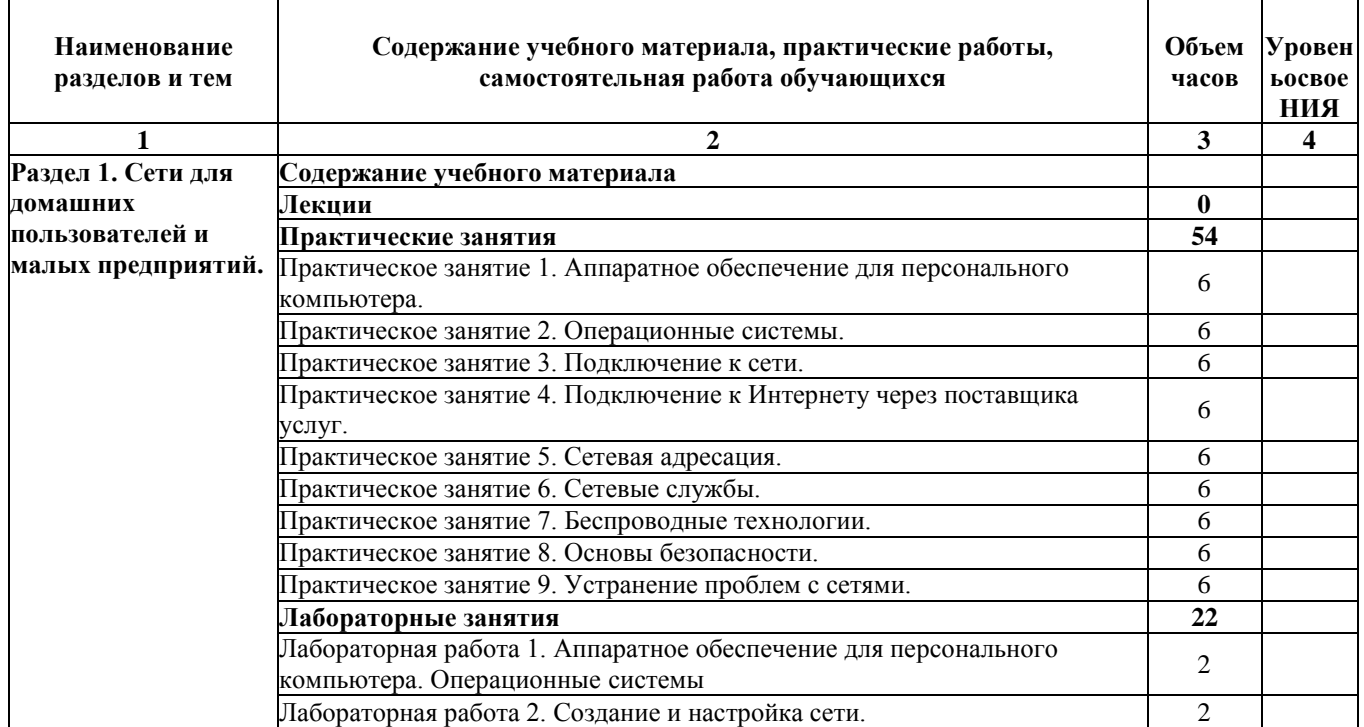

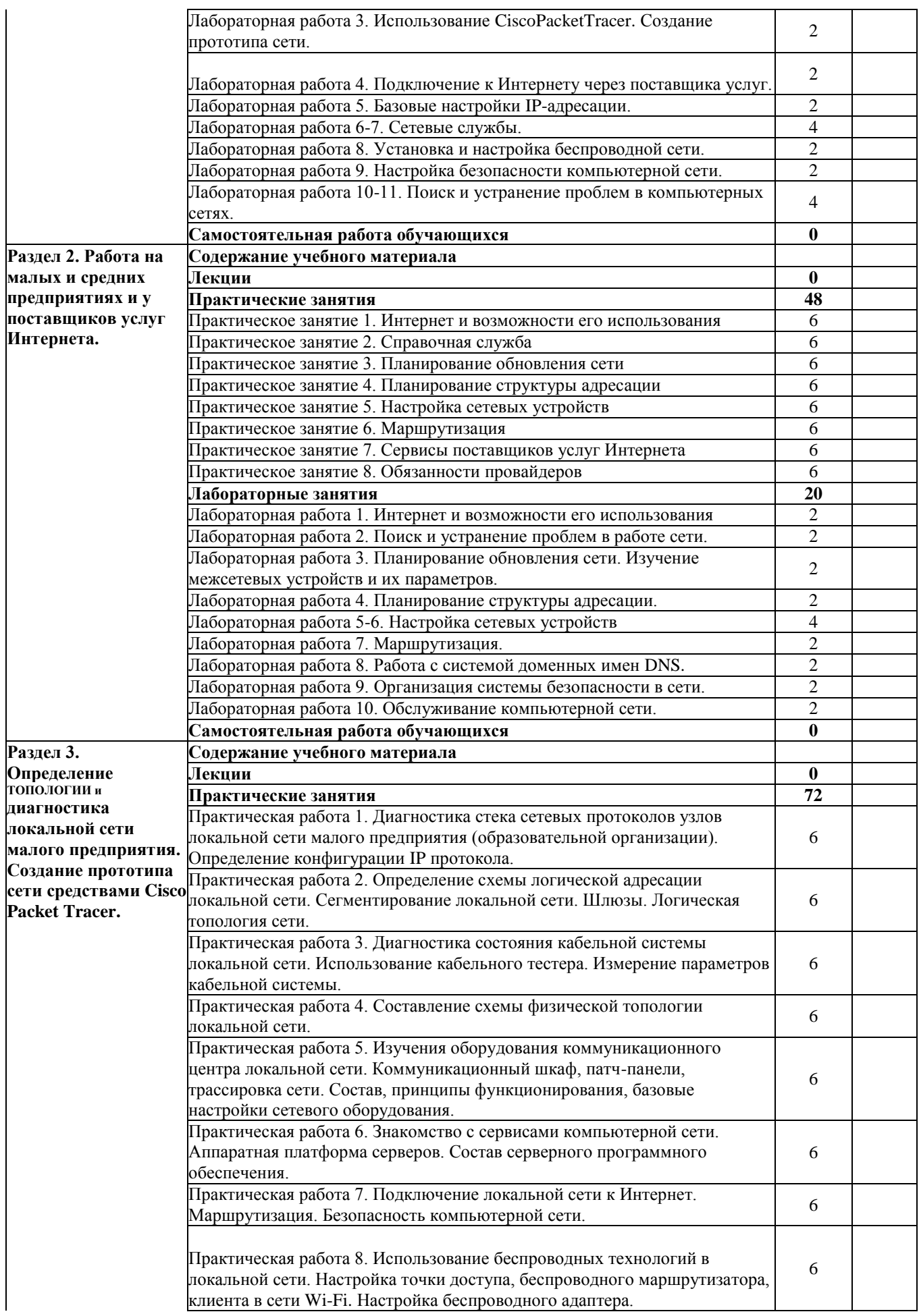

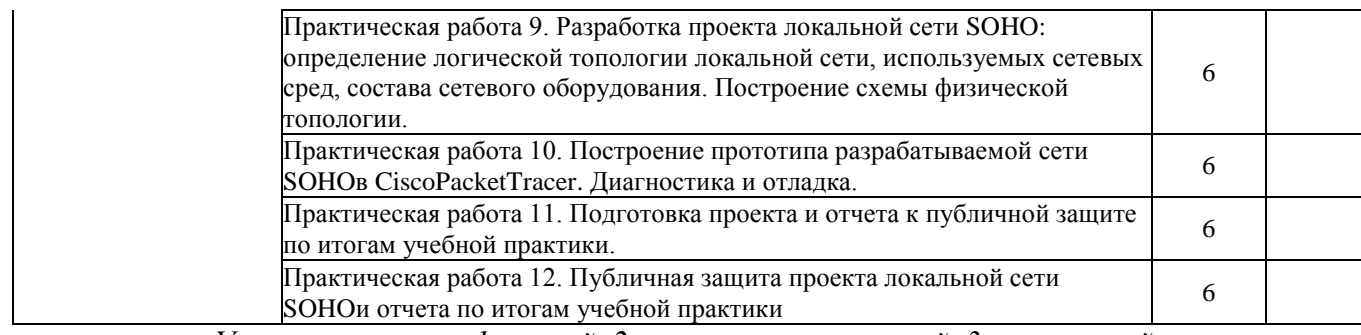

*Уровень освоения: 1 -легкий, 2 - относительно легкий, 3 — сложный.*

## **3.4. Содержание разделов практики**

## **3.4.1. Практические занятия**

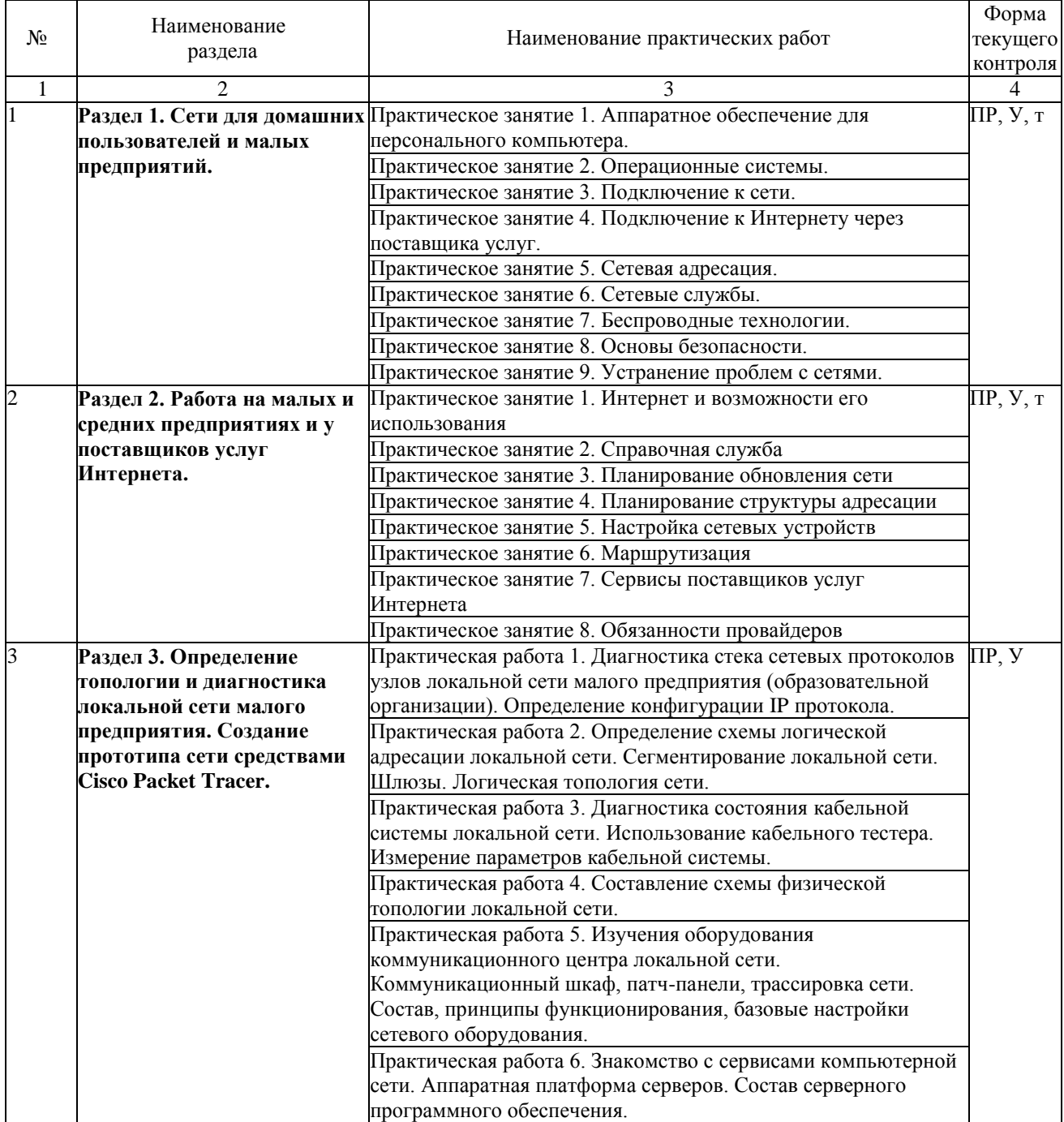

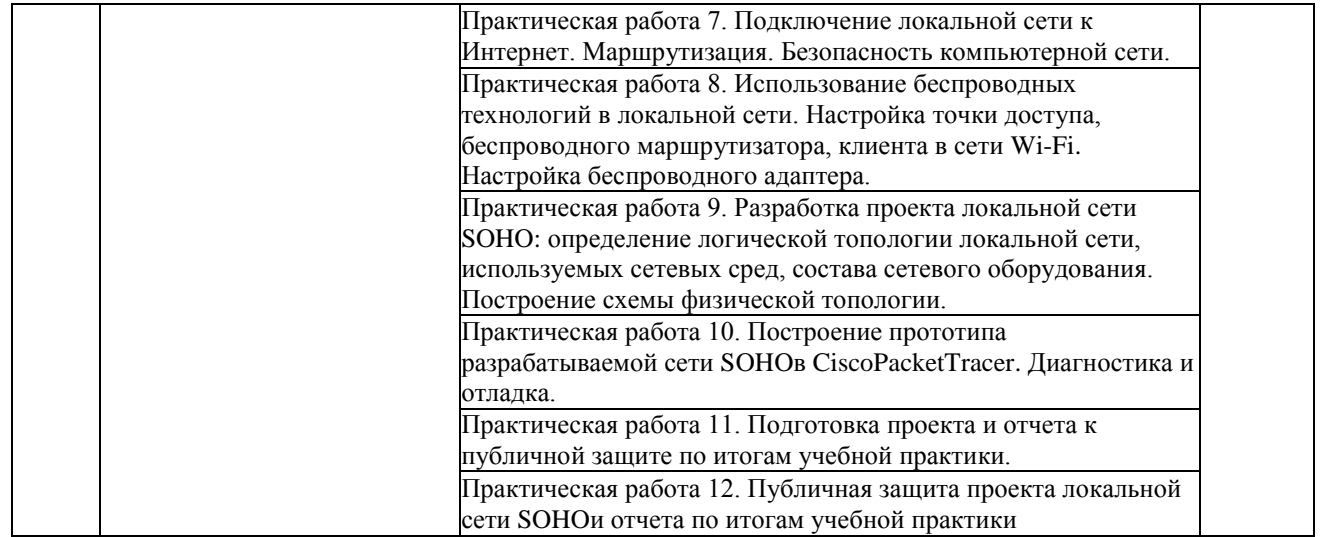

## **3.4.2. Лабораторные занятия**

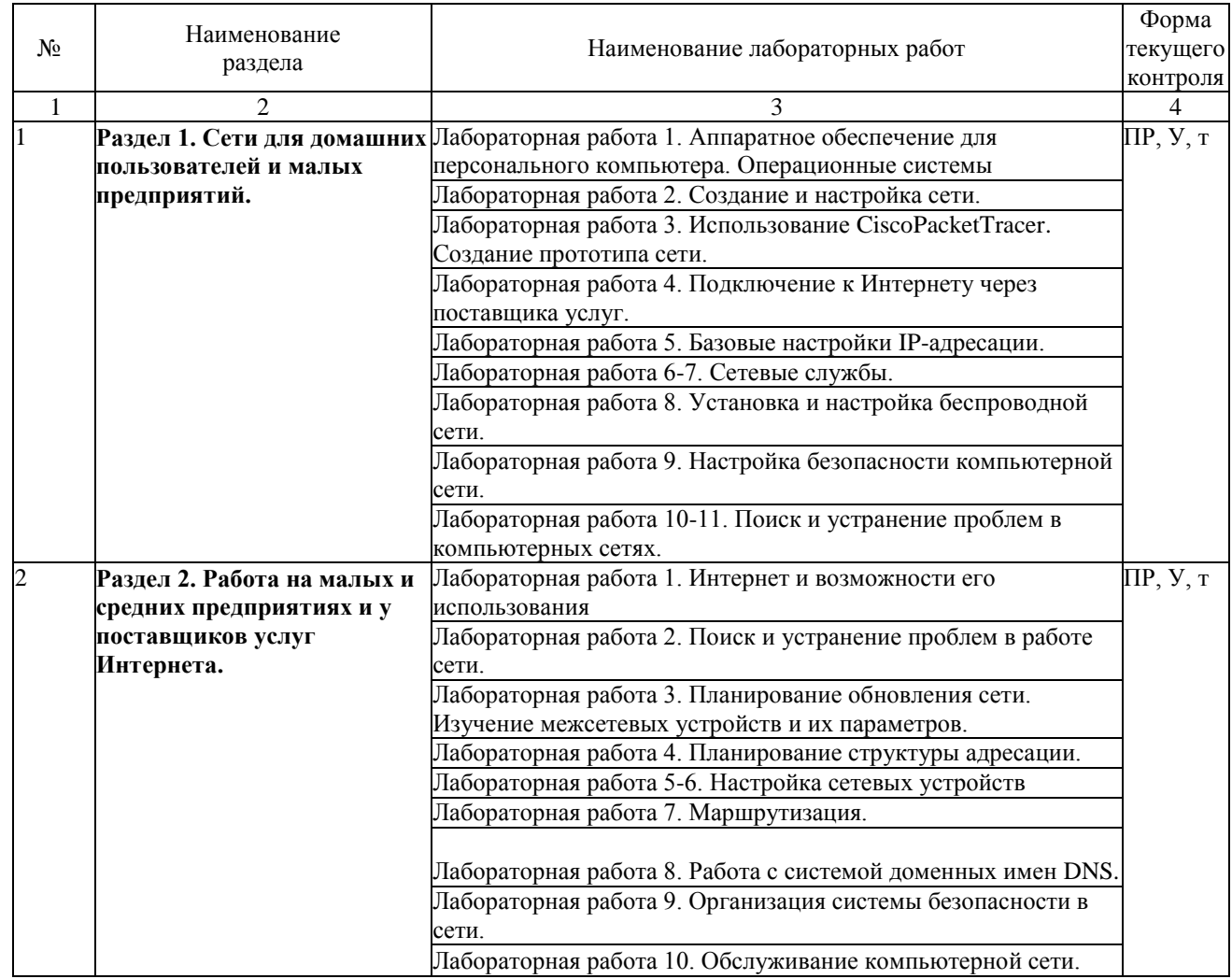

#### 4. Условия реализации программы учебной практики

## <span id="page-11-0"></span>4.1. Требования к минимальному материально-техническому обеспечению учебной практики модуля ПМ.01

Реализация учебной практики осуществляется в специально оборудованном кабинете лаборатории организации и принципов построения компьютерных систем (г. Славянск-на-Кубани, ул. Зеленского, д. 10, М-4). Для самостоятельной подготовки по практике служат библиотека и читальный зал.

#### Оборудование учебного кабинета:

- компьютеры  $-14$ ,
- компьютерный стол 14,  $\bullet$
- выход в Интернет,
- $\bullet$ локальная сеть,
- Комплект Cisco(3 коммутатора, 3 маршрутизатора, др.),
- доска меловая.
- информационные стенды 4.

Для проведения практических занятий и выполнения лабораторных работ курса используются компьютеры и периферийное оборудование сетевой академии Ciscoв приведенной ниже конфигурации:

- маршрутизатора Cisco1841 с BaseIPIOS, 128 Мбайт DRAM, 32 Мбайтафлэш- памяти;
- четырехпортовых сетевых адаптера Ethernetдля маршрутизаторов 1841;
- коммутатора Cisco Catalyst 2960;
- беспроводных маршрутизатора Linksys(предпочтительно LinksysWRT150N; допустимо использование моделей WRT54G, WRT300Nи WRT350N) или аналогичные устройства SOHO:
- компьютер для лабораторных занятий с ОС MicrosoftWindows2008 Server;
- 12 компьютеров или ноутбуков для лабораторных занятий (MicrosoftWindowsXPили Windows7);
- различные кабели Ethernetu последовательные кабели, а также концентраторы. Для выполнения лабораторных работ используется следующий набор инструментов
- Кабели Ethernet:
- Обжимные устройства для коннекторов RJ-45.
- Сетевые розетки RJ-45.  $\bullet$
- Коннекторы 8Р8С.

#### Перечень необходимого программного обеспечения

- 1. 7-zip(лицензия на англ.http://www.7-zip.org/license.txt).
- 2. Adobe Acrobat Reade (лицензия https://get.adobe.com/reader/?loc=ru&promoid=KLXME).
- 3. Adobe Flash Player (лицензия— https://get.adobe.com/reader/?loc=ru&promoid=KLXME).
- 4. Apache OpenOffice(лицензия—http://www.openoffice.org/license.html).
- 5. FreeCommander(лицензия https://freecommander.com/ru/%d0%bb%d0%b8%d1%86%d0%b5%d0%bd%d0%b7%d0%b8%  $d1\%8f/$ ).
- 6. Google Chrome (лицензия— [https://www.google.ru/chrome/browser/privacy/eula\\_text.html\).](https://www.google.ru/chrome/browser/privacy/eula_text.html)
- 7. LibreOffice(в свободном доступе).
- 8. Mozilla Firefox (лицензия— [https://www.mozilla.org/en-US/MPL/2.0/\).](https://www.mozilla.org/en-US/MPL/2.0/)
- 9. nanoCADверсия 5.1 локальная (лицензия серийный номер: NC50B-45103 от 24.10.2016).

## <span id="page-12-0"></span>**4.2 Информационное обеспечение организации и проведения учебной и производственной практики**

- **5.1** Основная литература
- 1. Максимов Н. В. Компьютерные сети : учебное пособие для студентов учреждений СПО, обучающихся по специальностям информатики и вычислительной техники / Н. В. Максимов, И. И. Попов. - 6-е изд., перераб. и доп. - М. : ФОРУМ, 2016. - 464 с. - ISBN978-5-91134-764-2. 2. Сети и системы передачи информации: телекоммуникационные сети:учебник и практикум для академического бакалавриата/ К. Е. Самуйлов [и др.] ; под ред. К. Е. Самуйлова, И. А. Шалимова, Д. С. Кулябова. — М.:ИздательствоЮрайт, 2017. 363 с. (Бакалавр.Академический курс).— ISBN 978-5-534-00256-0. — URL: [urait.ru/book/D02057C8-](https://www.biblio-online.ru/book/D02057C8-9C8C-4711-B7D2-E554ACBBBE29) [9C8C-4711-B7D2-E554ACBBBE29.](https://www.biblio-online.ru/book/D02057C8-9C8C-4711-B7D2-E554ACBBBE29)

## **5.2** Дополнительная литература

- 1. Дибров, М. В. Компьютерные сети и телекоммуникации. Маршрутизация в ip- сетях в 2 ч. Часть 1 :учебник и практикум для СПО / М. В. Дибров. — М.:ИздательствоЮрайт, 2020. — 333 с. — (Профессиональное образование). — ISBN 978-5-534-04638-0. - URL: [https://urait.ru/viewer/kompyuternye-seti-i-telekommunikacii-marshrutizaciya-v-ip-setyah-v-2-ch](https://urait.ru/viewer/kompyuternye-seti-i-telekommunikacii-marshrutizaciya-v-ip-setyah-v-2-ch-chast-1-452574#page/1)[chast-1-452574#page/1](https://urait.ru/viewer/kompyuternye-seti-i-telekommunikacii-marshrutizaciya-v-ip-setyah-v-2-ch-chast-1-452574#page/1) .
- 2. Дибров, М. В. Компьютерные сети и телекоммуникации. Маршрутизация в ip- сетях в 2 ч. Часть 2 :учебник и практикум для СПО / М. В. Дибров. — М.:ИздательствоЮрайт, 2017. — 351 с. — (Профессиональное образование). — ISBN 978-5-534-04635-9. - URL: [https://urait.ru/viewer/kompyuternye-seti-i-telekommunikacii-marshrutizaciya-v-ip-setyah-v-2-ch](https://urait.ru/viewer/kompyuternye-seti-i-telekommunikacii-marshrutizaciya-v-ip-setyah-v-2-ch-chast-2-453065)[chast-2-453065](https://urait.ru/viewer/kompyuternye-seti-i-telekommunikacii-marshrutizaciya-v-ip-setyah-v-2-ch-chast-2-453065)
- 3. Гребенюк Е. И. Технические средства информатизации : учебник для использования в учебном процессе образовательных учреждений, реализующих программы среднего профессионального образования по укрупненной группе специальностей "Информатика и вычислительная техника" / Е. И. Гребенюк, Н. А. Гребенюк. - 10-е изд., стер. - М. : ИЦ "Академия", 2016. - 352 с. - (Профессиональное образование. Информатика и вычислительная техника). - ISBN 978-5-4468-3038-1.
- 4. Операционная система MicrosoftWindowsXP/ . 2-е изд., испр. М. : Национальный Открытый Университет «ИНТУИТ», 2016. - 375 с. : ил. ; То же [Электронный ресурс]. - URL: [http://biblioclub.ru/index.php?page=book&id=429091.](http://biblioclub.ru/index.php?page=book&id=429091)
- 5. Исаченко О. В. Программное обеспечение компьютерных сетей : учебное пособие для учебных заведений, реализующих программу СПО по специальностям 09.02.01 "Компьютерные системы и комплексы", 09.02.02 "Компьютерные сети", 09.02.03 "Программирование в компьютерных системах" / О. В. Исаченко. - М. : ИНФРА-М, 2016. - 117 с. - (Среднее профессиональное образование). - ISBN9785-16-004858-1.
- 6. Исаченко О. В. Программное обеспечение компьютерных сетей : учебное пособие для учебных заведений, реализующих программу СПО по специальностям 09.02.01 "Компьютерные системы и комплексы", 09.02.02 "Компьютерные сети", 09.02.03 "Программирование в компьютерных системах" / О. В. Исаченко. - М. : ИНФРА-М, 2017. - 117 с. - (Среднее профессиональное образование). - ISBN9785-16-004858-1.

## **Периодические издания**

1. Вестник Московского Университета. Серия 15. Вычислительная математика и кибернетика. -

URL: [http://biblioclub.ru/index.php?page=joumal\\_red&jid=237323](http://biblioclub.ru/index.php?page=joumal_red&jid=237323)

- 2. Инновации на основе информационных и коммуникационных технологий. URL: [http://elibrary.ru/contents.asp?issueid=1438371.](http://elibrary.ru/contents.asp?issueid=1438371)
- 3. Информатика и образование. URL:<http://dlib.eastview.com/browse/publication/> 18946/udb/1270.
- 4. Информатика, вычислительная техника и инженерное образование. URL: [http://elibrary.ru/contents.asp?issueid=1567393.](http://elibrary.ru/contents.asp?issueid=1567393)
- 5. Методические вопросы преподавания инфокоммуникаций в высшей школе. URL: <http://elibrary.ru/contents.asp?titleid=55718>
- 6. Мир ПК. URL: [http://dlib.eastview.com/browse/publication/64067/udb/2071.](http://dlib.eastview.com/browse/publication/64067/udb/2071)
- 7. Открытые системы. СУБД. URL: [http://dlib.eastview.com/browse/publication/64072/u](http://dlib.eastview.com/browse/publication/64072/)db/2071
- 8. Программные продукты и системы. URL: [http://dlib.eastview.com/browse/p](http://dlib.eastview.com/browse/)ublication/64086/udb/2071.
- 9. Computerworld Россия. URL:<http://dlib.eastview.com/browse/publication/64081/udb/> 2071.
- 10. Windows IT Pro / Re. URL:<http://dlib.eastview.com/browse/publication/64079/udb/> 2071.

## **Перечень ресурсов информационно-коммуникационной сети «Интернет», необходимых для прохождения практики**

1. ЭБС «Университетская библиотека ONLINE» [Дучебные, научные здани](http://e.lanbook.com/)я, первоисточники,

художественные произведения различных издательств; журналы; мультимедийная коллекция: аудиокниги, аудиофайлы, видеокурсы, интерактивные кур, экспрессподготовка к экзаменам, презентации, тесты, к[арты, онлайннциклопедии, словари\]](https://www.biblio-online.ru/catalog/E121B99F-E5ED-430E-A737-37D3A9E6DBFB) : [сайт. -](https://www.biblio-online.ru/catalog/E121B99F-E5ED-430E-A737-37D3A9E6DBFB) URL:

[http://biblioMlub.ru/inHcx.php?p](https://www.biblio-online.ru/catalog/E121B99F-E5ED-430E-A737-37D3A9E6DBFB)apc=main\_ub\_rcH.

- 2. ЭБС издательства «Лань» Дучебные, научные издания, первоисточники, художественные [произведения различных издатель](http://elibrary.ru/defaultx.asp)ств; журналы] : сайт. URL: http://c.lкnbooФ.мom.
- 3. ЭБС «Юрайт» [раздел «ВАША ПОДПИСКА: Филиал КубГУ (г. Славянена-Кубани): учебники и учебные пособия издательства «Юрайт»] : сайт. - URL: [https://aaa.biblioonlinc.ru/MKtKlop/E121B99FE5ED-430E-A737-37D3A9E6DBFB.](https://aaa.biblioonlinc.ru/MKtKlop/E121B99FE5ED-430E-A737-37D3A9E6DBFB)
- 4. ЭБС «Гпкпшт.мот» [учебные, научные, научн-популярные материалы различных издательств,журналы| : сайт. - [URL: http://rnanium.Mom/](http://windowedu.ru/).
- 5. ЭБС «BOOK.ru» [учебные издания коллекция для СПО] : сайт. URL: https://ааа.booФ.ru/мat/57[6.](http://fcior.edu.ru/)
- 6. Научная электронная библиотека. Монографии, изданные в издательстве Российс[кой](http://school-collection.edu.ru/)  [АкадемииЕстествознания \[по](http://school-collection.edu.ru/)лнотекстовый ресурс свободного доступа] : сайт. - URL[:https://aaa.monopraphics.ru/.](https://aaa.monopraphics.ru/)
- 7. Научная электронная библиотека статей и публикаций«сЕФгап'ти» [российский информационноаналитический портал в [области науки, технологии, медицины,](http://publication.pravo.gov.ru/) образования; большая часть изданий- свободного доступа] : сайт- URL: [http://clibrare.ru.](http://clibrare.ru/)
- 8. Базы данных компании «ИстВьк» [раз[дел: Периодические издания](http://enc.biblioclub.ru/) (на русском языке) включает коллекции: Издания по общественным и гуманитарным наукам; Издания по педагогике и образованию; Издания по информационным технологиям;

Статистические издания России и стран СНГ] сайт. - URL: [http://Hlib.castvica.Mom.](http://hlib.castvica.mom/)

9. КиберЛенинка: научная электронная библиотека [научные журналы в полнотекстовом формате свободного доступа]: сайт. - URL: [http://Mebcrlcninka.ru.](http://mebcrlcninka.ru/)

#### <span id="page-14-0"></span>**4.3 Общие требования к организации учебной и производственной практики**

Практика нацелена на формирование общих (ОК 1-9) и профессиональных компетенций (ПК 1.1-1.3).

Обучение студентов осуществляется по традиционной технологии (практические занятия) с включением инновационных элементов.

Практические занятия по практике «Учебная практика» проводятся по схеме:

- устный опрос по теории в начале занятия;
- работа в группах по разрешению различных ситуаций по теме занятия;
- решение практических задач;
- индивидуальные задания для подготовки к практическим занятиям.

Цель практического занятия - научить студентов применять теоретические знания при решении практических задач на основе реальных данных.

На практических занятиях преобладают следующие методы:

- вербальные (преобладающим методом должно быть объяснение);
- практические (письменные здания, групповые задания и т. п.).

Важным для студента является умение рационально подбирать необходимую учебную литературу. Основными литературными источниками являются:

- библиотечные фонды филиала КубГУ;
- электронная библиотечная система «Университетская библиотека онлайн»;
- электронная библиотечная система издательства «Лань».

Поиск книг в библиотеке необходимо начинать с изучения предметного каталога и создания списка книг, пособий, методических материалов по теме изучения. Просмотр книги начинается с титульного листа, следующего после обложки. На нѐм обычно помещаются все основные данные, характеризующие книгу: название, автор, выходные данные, данные о переиздании и т.д. На обороте титульного листа даѐтся аннотация, в которой указывается тематика вопросов, освещѐнных в книге, определяется круг читателей, на который она рассчитана. Большое значение имеет предисловие книги, которое знакомит читателя с личностью автора, историей создания книги, раскрывает содержание. Прочив предисловие и получив общее представление о книге, следует обратиться к оглавлению. Оглавление книги знакомит обучаемого с содержанием и логической структурой книги, позволяет выбрать нужный материал для изучения. Год издания книги позволяет судить о новизне материала. Чем чаще книга издаѐтся, тем большую ценность она представляет. В книге могут быть примечания, которые содержат различные дополнительные сведения. Они печатаются вне основного текста и разъясняют отдельные вопросы. Предметные и алфавитные указатели значительно облегчают повторение изложенного в книге материала. В конце книги может располагаться вспомогательный материал. К нему обычно относятся инструкции, приложения, схемы, ситуационные задачи, вопросы для самоконтроля и т.д.

Для лучшего представления и запоминания материала целесообразно вести записи и конспекты различного содержания, а именно: пометки, замечания, выделение главного; план, тезисы, выписки, цитаты; конспект, рабочая запись и т.д.

Читать учебник необходимо вдумчиво, внимательно, не пропуская текста, стараясь понять каждую фразу, одновременно разбирая примеры, схемы, таблицы, рисунки, приведѐнные в учебнике. Одним из важнейших средств, способствующих закреплению знаний, является краткая запись прочитанного материала - составление конспекта. Конспект - это краткое связное изложение содержания темы, учебника или его части, без подробностей и второстепенных деталей. По своей структуре и последовательности конспект должен соответствовать плану учебника. Поэтому важно сначала составить план, а потом писать конспект в виде ответа на вопросы плана. Если учебник разделён на небольшие озаглавленные части, то заголовки можно рассматривать как пункты плана, а из текста каждой части следует записать те мысли, которые раскрывают смысл заголовка. Требования к конспекту:

- краткость, сжатость, целесообразность каждого записываемого слова;
- содержательность записи записываемые мысли следует формулировать кратко, но без ущерба для смысла. Объём конспекта, как правило, меньше изучаемого текста в 7-15 раз;
- конспект может быть как простым, так и сложным по структуре это зависит от содержания книги и цели её изучения.

Методические рекомендации по конспектированию:

- прежде чем начать составлять конспект, нужно ознакомиться с книгой, прочитать её сначала до конца, понять прочитанное;
- на обложке тетради записываются название конспектируемой книги и имя автора, составляется план конспектируемого теста;
- записи лучше делать при прочтении не одного-двух абзацев, а целого параграфа или главы;
- конспектирование ведётся не с целью иметь определённый записи, а для более полного овладения содержанием изучаемого текста, поэтому в записях отмечается и выделяется всё то новое, интересное и нужное, что особенно привлекло внимание;
- после того, как сделана запись содержания параграфа, главы, следует перечитать её, затем снова обраться к тексту и проверить себя, правильно ли изложено содержание. Техника конспектирования:
- конспектируя книгу большого объёма, запись следует вести в общей тетради;
- на каждой странице слева оставляют поля шириной 25-30 мм для записи коротких подзаголовков, кратких замечаний, вопросов;
- каждая станица тетради нумеруется;  $\bullet$
- для повышения читаемости записи оставляют интервалы между строками, абзацами, новую мысль начинают с «красной» строки;
- при конспектировании широко используют различные сокращения и условные знаки, но не в ущерб смыслу записанного. Рекомендуется применять общеупотребительные сокращения, например, м.б. - может быть; гос. - государственный; д.б. - должно быть и т.д.
- не следует сокращать имена и названия, кроме очень часто повторяющихся;
- в конспекте не должно быть механического переписывания текста без

продумывания его содержания и смыслового анализа.

Самостоятельная работа студентов по учебной практике не предусмотрена.

Организация текущего контроля знаний, умений и навыков обучающихся осуществляется путём устного опроса, подготовки отчетов.

Формой итогового контроля является дифференцированный зачет, который проходит в форме отчета о проделанной работе на заключительной конференции по итогам учебной практики.

Для улучшения усвоения учебного материала предусматривается использование активных и интерактивных форм проведения аудиторных занятий с целью формирования и развития профессиональных навыков обучающихся.  $\mathbf{B}$ процессе преподавания применяются

## образовательные технологии проблемного обучения, работы в малых группах. Группах **Образовательные технологии при проведении практических занятий**

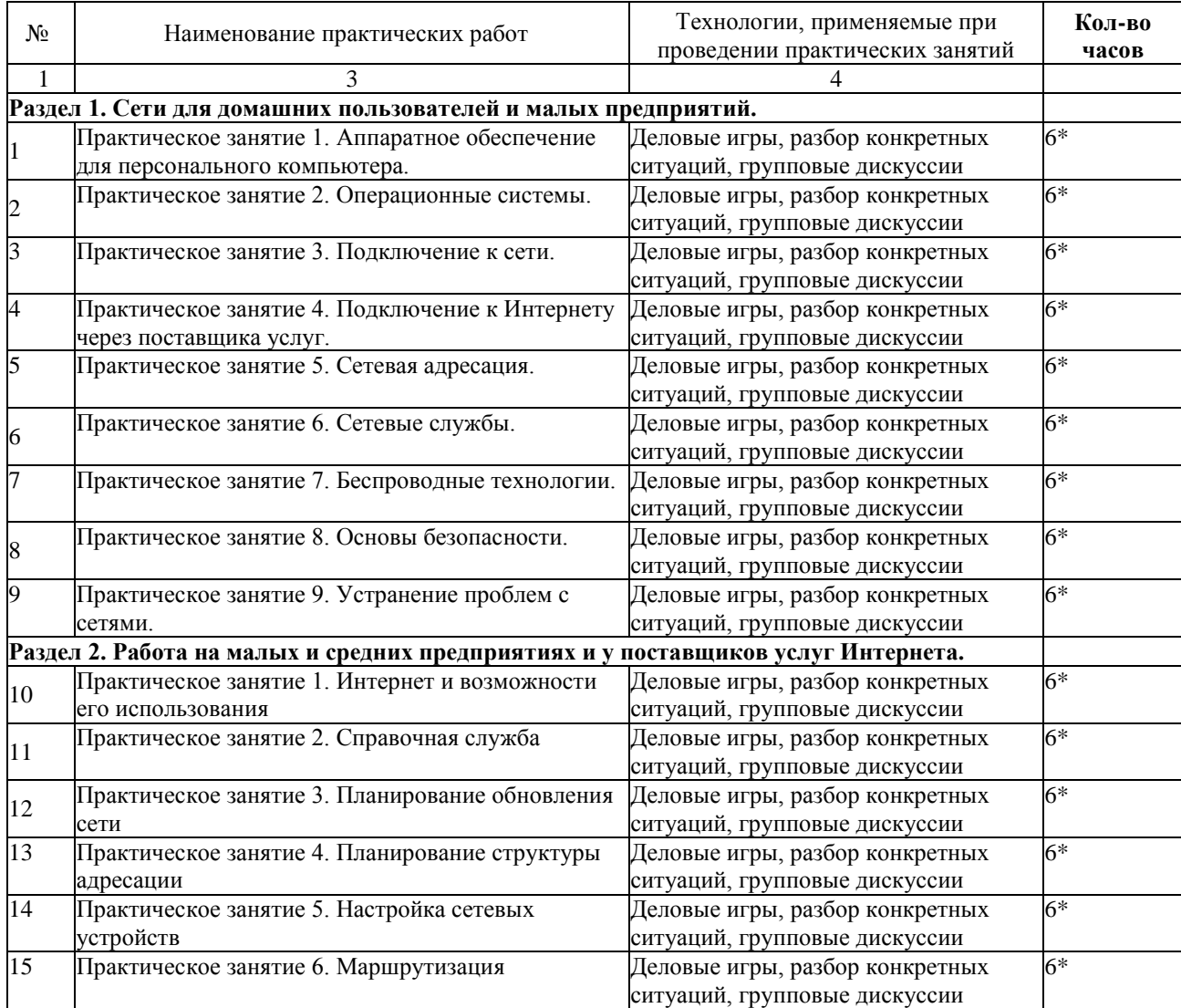

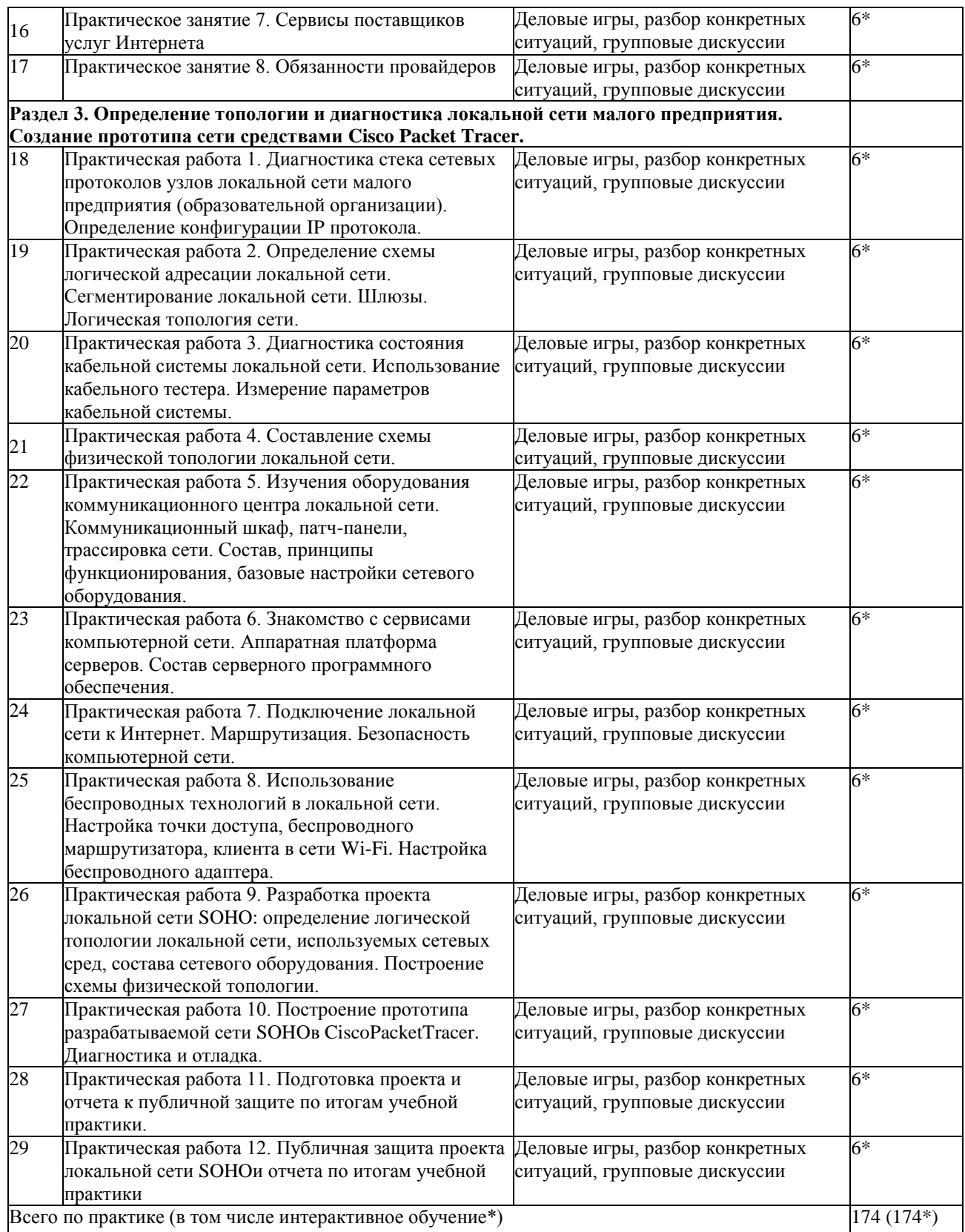

# **Образовательные технологии при проведении лабораторных занятий**

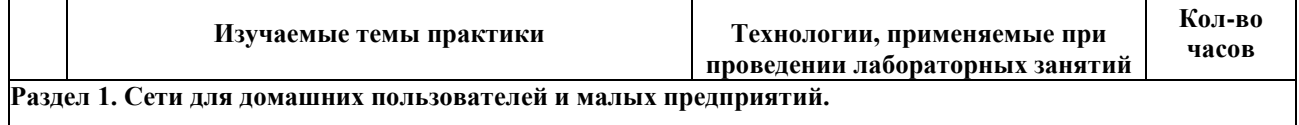

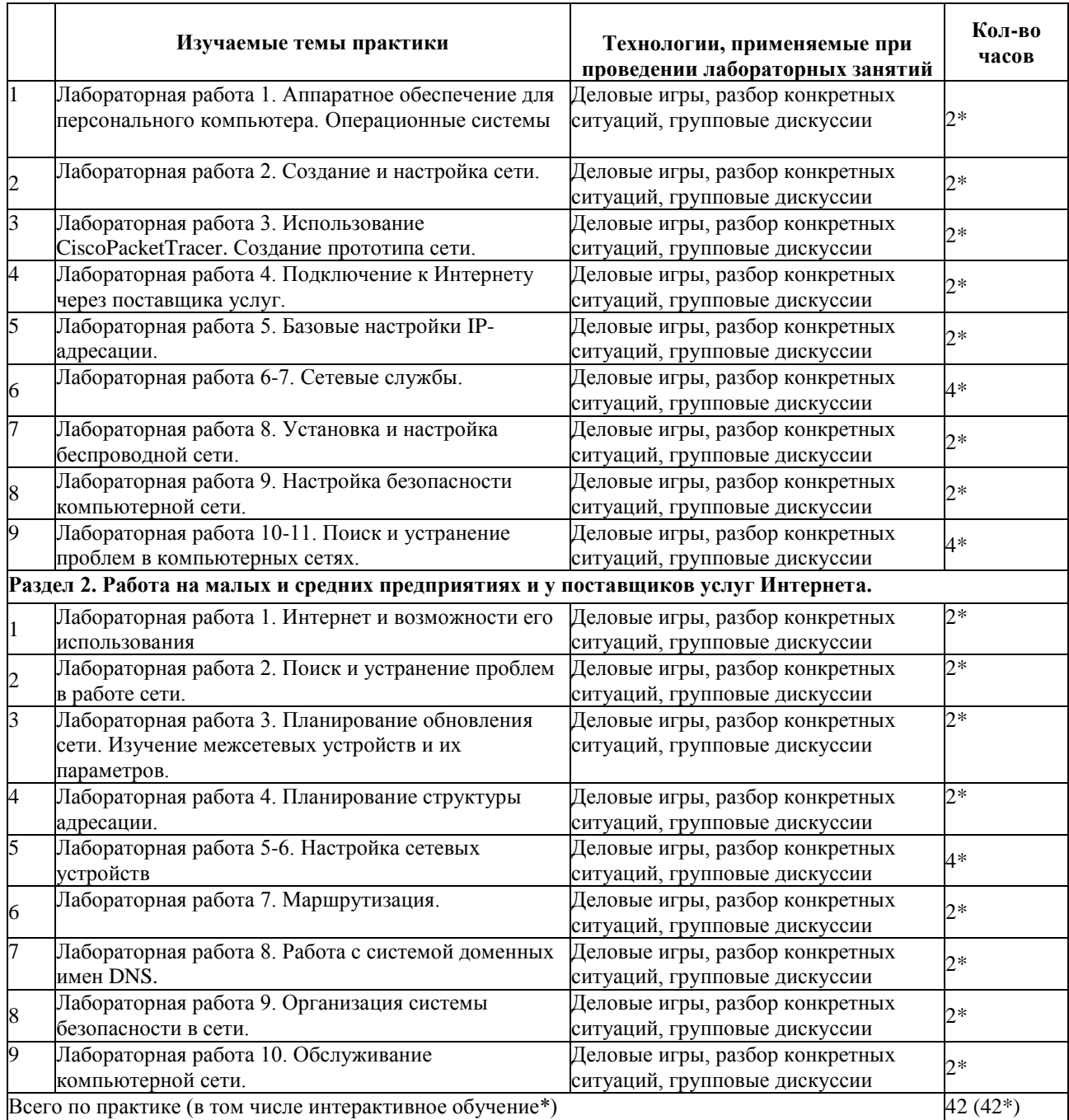

## **. Контроль и оценка результатов прохождения учебной практики**

## **5.1. Паспорт фонда оценочных средств**

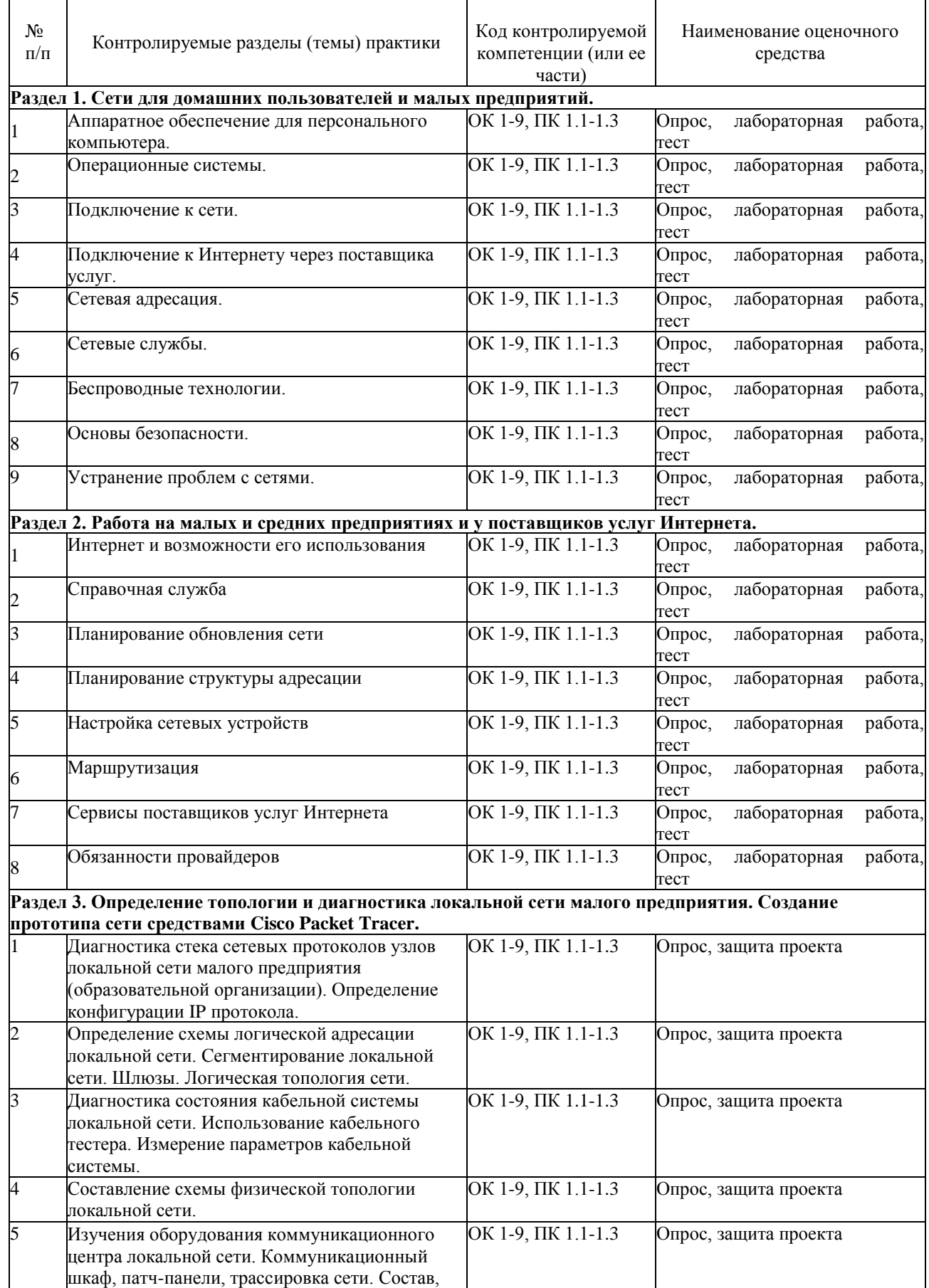

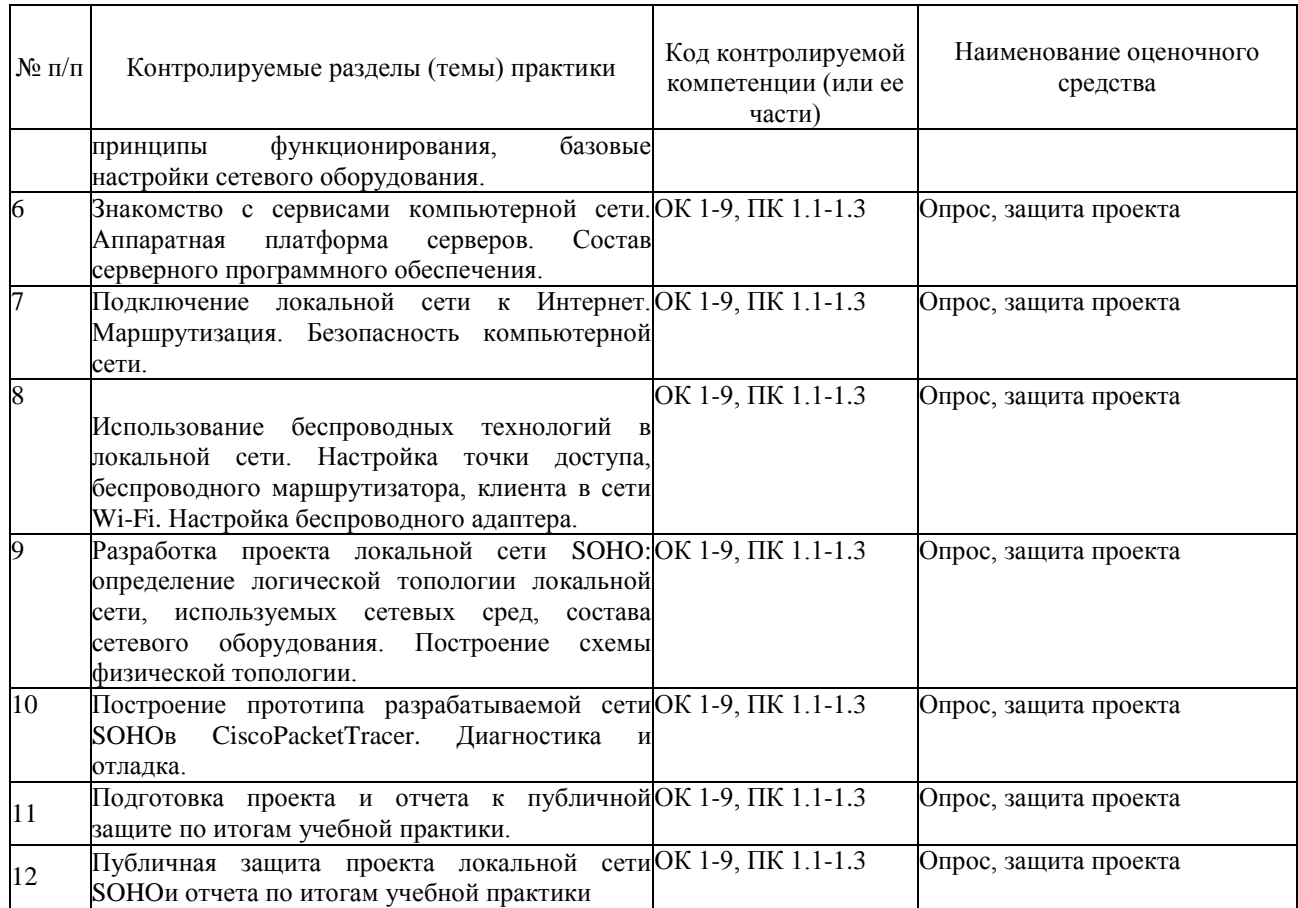

#### <span id="page-20-0"></span>**5.2. Критерии оценки результатов обучения**

Результаты обучения оцениваются по традиционной шкале:

- **«отлично»** выставляется студенту, показавшему всесторонние, систематизированные, глубокие знания учебной программы пратики и умение уверенно применять их на практике при решении конкретных задач, свободное и правильное обоснование принятых решений;
- **«хорошо»** выставляется студенту, если он твердо знает материал, грамотно и по существу излагает его, умеет применять полученные знания на практике, но допускает в ответе или в решении задач некоторые неточности;
- **«удовлетворительно»** выставляется студенту, показавшему фрагментарный, разрозненный характер знаний, недостаточно правильные формулировки базовых понятий, нарушения логической последовательности в изложении программного материала, но при этом он владеет основными разделами учебной программы, необходимыми для дальнейшего обучения и может применять полученные знания по образцу в стандартной ситуации;
- **«неудовлетворительно»** выставляется студенту, который не знает большей части основного содержания учебной программы практики, допускает грубые ошибки в формулировках основных понятий практики и не умеет использовать полученные знания при решении типовых практических задач.

#### **5.3. Оценочные средства для проведения текущей аттестации**

Текущий контроль может проводиться в форме:

• фронтальный опрос;

- индивидуальный устный опрос;
- $\bullet$ письменный контроль;

#### $\bullet$  . тестирование.

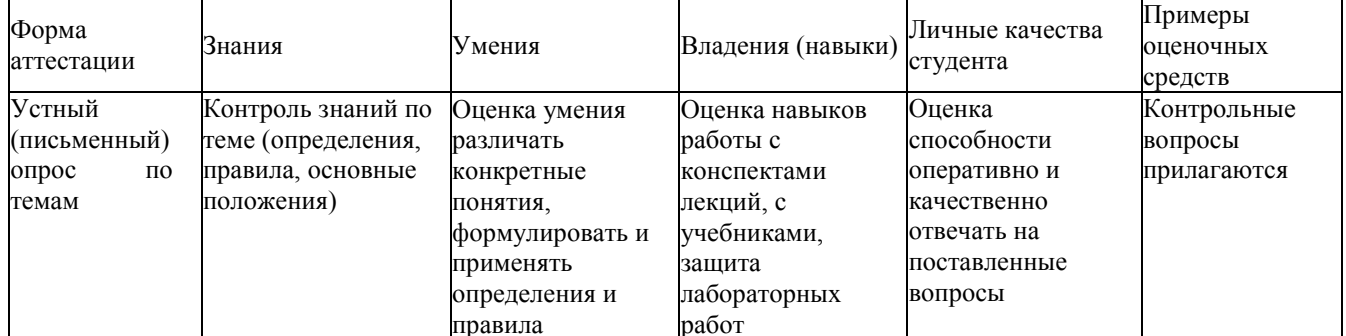

#### Примерные вопросы для устного опроса

- 1. Вычислительная и телекоммуникационная технологии. Распределенные вычислительные системы.
- 2. Понятие топологии сети
- 3. Полносвязная топология. Шинная топология. Звездообразная топология.
- 4. Кольцеобразная топология. Коммутирующая топология.
- 5. Протоколы коммуникации. Сети Ethernet.
- 6. Протокол ТСР/IР.
- 7. Функционирование Ethemet-сетей.
- 8. Некоторые современные сетевые протоколы.
- 9. Протокол GPRS.
- 10. Семейство протоколов Wi-Fi (IEEE 802.11x).
- 11. Модель OSI. Уровни модели OSI: физический, канальный, сетевой, транспортный, сеансовый, представления, прикладной.
- 12. Модель ТСР/IР. Уровни модели ТСР/IР: сетевого интерфейса, межсетевого взаимодействия, транспортный, прикладной.
- 13. Сравнение моделей TCP/IP и OSI. Стек сетевых протоколов TCP/IP.
- 14. IEEE 802.3u (100BASE-TX, 100BASE-T4, 100BASE-FX); IEEE 802.3y (100BASE-T2).
- 15. Физическая адресация.
- 16. Структура кадра Ethernet. Обмен данными в сетях Ethernet.
- 17. Структурированная кабельная система.
- 18. Подсистемы СКС: внешних магистралей, внутренних магистралей, горизонтальная, оборудования, рабочего места, административная.
- 19. Типовые работы по монтажу СКС.
- 20. Логическая адресация. Структура IPv4 адреса. Маска сети. Способы задания маски сети.
- 21. Вычисление адреса сети. Количество узлов в сети. Вычисление широковещательного адреса.
- 22. Типы ІРадресов. Классовая адресация.
- 23. Деление сетей на подсети.
- 24. Сопоставление физических и логических адресов. Протокол ARP.
- 25. Оборудование для проводной локальной сети. Проводные сетевые среды.
- 26. Витая пара. Схемы обжима витой пары.
- 27. Сетевые карты (NIC) для проводных сетей. Установка и настройка NIC.
- 28. Сетевые концентраторы и коммутаторы.
- 29. Домены коллизий. Широковещательная рассылка.
- 30. Сетевые маршрутизаторы. Таблица маршрутизации.
- 31. Дополнительное сетевое оборудование. Выбор сетевого оборудования.
- 32. Расширение сети.
- 33. Технология клиент-сервер.
- 34. Сервисы в компьютерных сетях. Выбор сетевых программных средств.
- 35. Особенности развития технологий беспроводного доступа. Преимущества и недостатки использования беспроводных сетей. Стандарты беспроводных сетей.
- 36. Оборудование для беспроводных сетей: точки доступа, адаптеры, клиенты, маршрутизаторы, ретрансляторы (повторители), мосты.
- 37. Каналы Wi-Fi. SSID. Методы проверки подлинности. Алгоритмы шифрования. Ротация сетевых ключей. Фильтрация МАСадресов.

## Примерные темы рефератов (докладов), исследовательских проектов

Не предусмотрены.

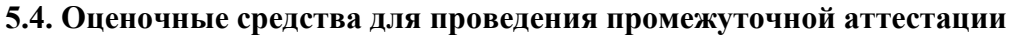

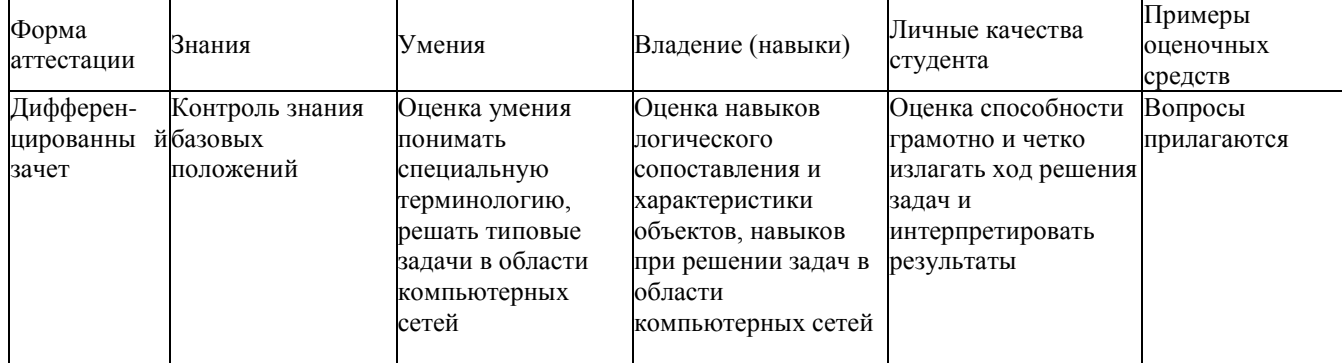

Порядок прохождения промежуточного контроля по практике:

## Раздел 1. Сети для домашних пользователей и малых предприятий.

ПоматериаламкурсаССNA Discovery «Networking for Home and Small Businesses»:

- 1. Комплексная лабораторная работа SBA (SkillsBasedAssessment). Выполняется на реальном оборудовании.
- 2. Тренировочное финальное тестирование (PracticeFinalExam)
- 3. Финальное тестирование. Выполняется в классе под контролем преподавателя.

## Раздел 2. Работа на малых и средних предприятиях и у поставщиков услуг Интернета.

ПоматериаламкурсаССNA Discovery «Working at a Small-to-Medium Business or ISP»:

- 1. Комплексная лабораторная работа с автоматической оценкой результатов РТ SBA (Packet Tracer SkillsBased Assessment). Выполняется самостоятельно в среде PacketTracer.
- 2. Комплексная лабораторная работа SBA (SkillsBasedAssessment). Выполняется на реальном оборудовании.
- 3. Тренировочное финальное тестирование (PracticeFinalExam)
- 4. Финальное тестирование. Выполняется в классе под контролем преподавателя.
- 5. Тренировочные сертификационные **CCENT** экзамены (PracticeCCENTCertificationExam1,2). Выполняется самостоятельно в двух вариантах.

Сдача компьютерных тестов в рамках рубежных контролей осуществляться не более двух

раз, и необходима для получения официальных сертификатов компании Ciscoo прохождении

обучения по программе«CCNADiscovery» Сетевых академий Cisco.

## **Раздел 3. Определение топологии и диагностика локальной сети малого предприятия. Создание прототипа сети средствами CiscoPacketTracer.**

Отчет об изучении физической и логической топологии локальной сети. Разработка и защита проекта сети SOHO. *Публичная защита в процессе отчетной конференции.*

## Приложение 2 ДНЕВНИК учебной практики

(наименование вида практики

 $20 - 20$  приебный год

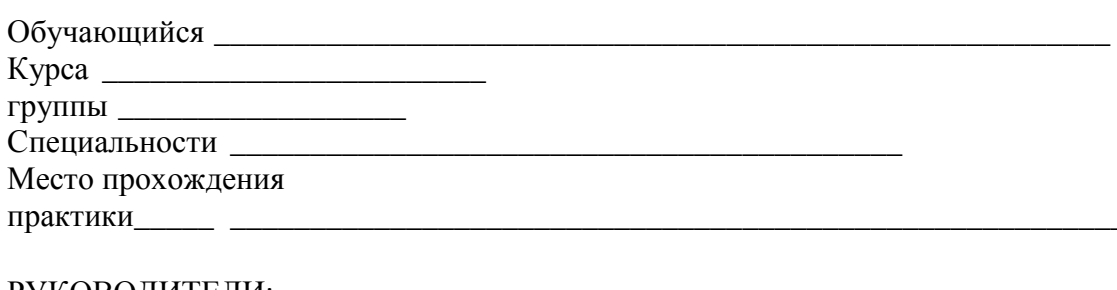

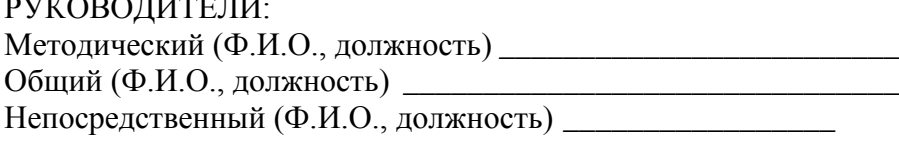

## График прохождения учебной практики

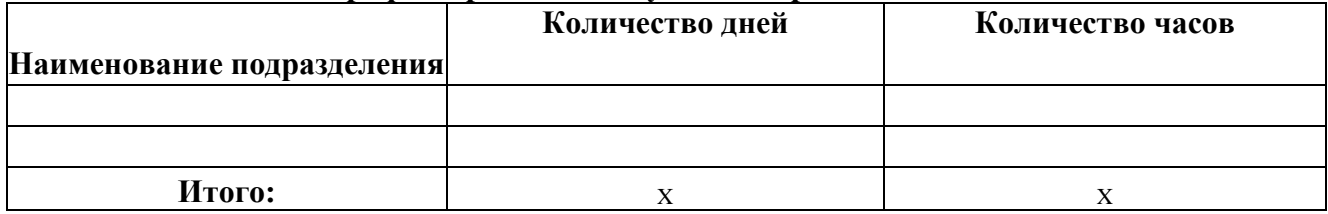

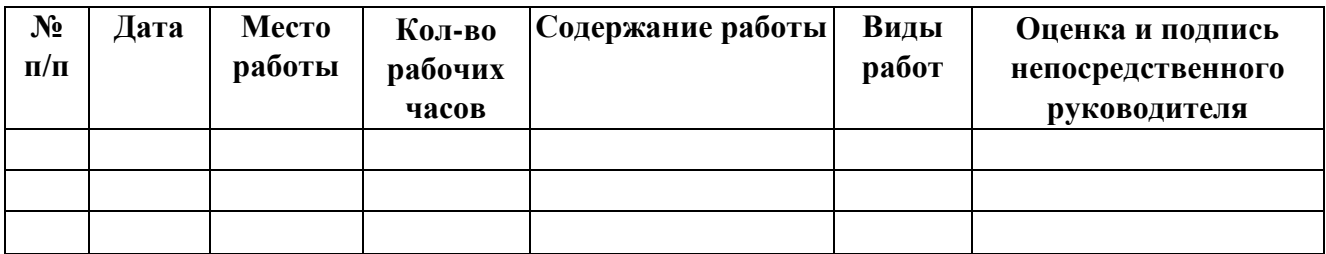

#### Наименование предприятия

<span id="page-25-0"></span>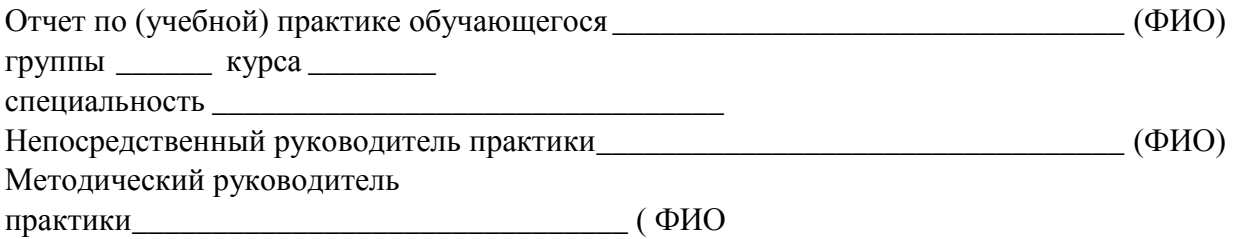

## **ОТЧЕТ**

## по учебной практике

Краткое описание базы проведения практики:

- 1. Адрес, название организации, отделение
- 2. Имеющиеся подразделения
- 3. Штатное расписание
- 4. Документация ПРОФ назначения, по подразделениям
- 5. С какими приказами и внутренними работает организация (указать N, от какого числа и название приказа)
- 6. Имеющееся оборудование, в том числе высокотехнологичное

Примечание: Отчет может быть дополнен фото с практической работы или представлен в виде презентаций.

#### Приложение 4

## МИНИСТЕРСТВО ОБРАЗОВАНИЯ И НАУКИ РОССИЙСКОЙ ФЕДЕРАЦИИ Филиал федерального государственного бюджетного образовательного учреждения высшего образования «Кубанский государственный университет» в г. Славянске-на-Кубани

## АТТЕСТАЦИОННЫЙ ЛИСТ ПО ПРАКТИКЕ (ФИО студента)

Обучающий(ая)ся на  $\equiv$  kypce  $\overline{u}$ специальности 09.02.02 прошел(ла) учебную практику по профессиональному модулю ПМ.04  $\frac{1}{2}$  в объеме 72 часов (2 недели), с « \_\_\_ » \_\_\_\_\_\_\_ 201 г. по «\_\_\_\_\_\_ » \_\_\_\_\_\_\_  $201 r.$ 

> Виды и качество выполнения работ (Только профессиональные компетенции)

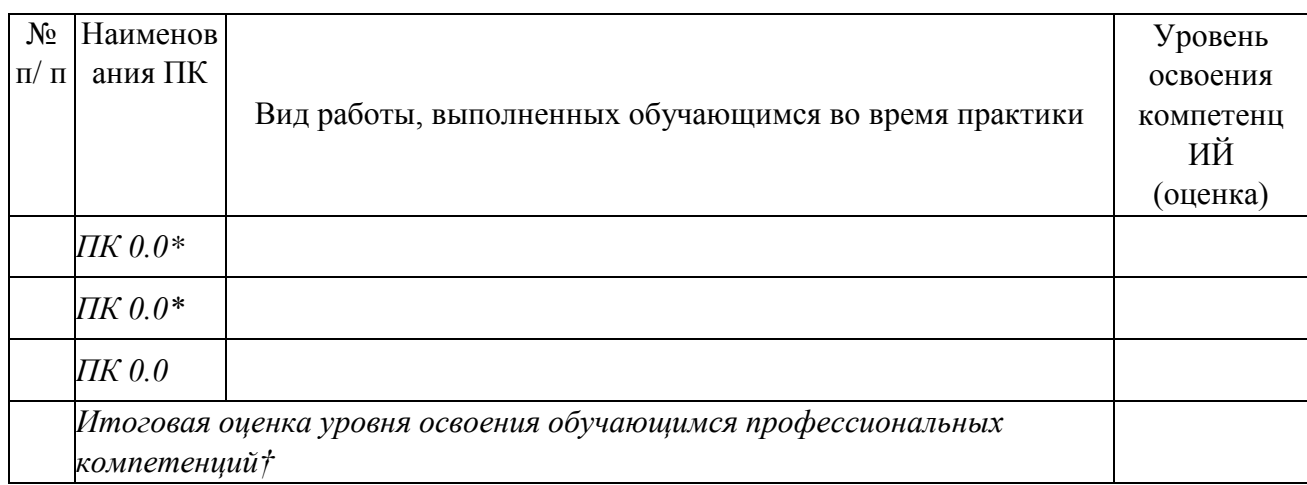

\* - оценивается уровень освоения компетенций. Если в результате выполнения соответствующего вида работ осваивается несколько компетенций, то в таблице каждая компетенция отображается отдельной строкой с указанием вида работы по компетенции и проставлением соответствующей оценки. Оценки за освоение одной конкретной компетенции должны совпадать вне зависимости от вида работ.

† - итоговая оценка определяется как среднее арифметическое оценок, полученных за освоение каждой компетенции, со стандартным округлением.

#### ХАРАКТЕРИСТИКА

#### профессиональной деятельности обучающегося

*(В характеристике отмечается качество выполнения обучающимся задания практики, отношение к работе, уровень освоения общих компетенций, дисциплинированность и другие качества, проявленные практикантом в период практики, а также недостатки в подготовке обучающегося, замечания и пожелания обучающемуся.)*

Руководитель *учебной (производственной)* практики от филиала, должность,

(подпись)

Ф.И.О.

Руководитель *учебной (производственной)* практики от организации, должность, Ф.И.О. (подпись)

#### лист

## изменений рабочей учебной программы УП.01.01 «Учебная практика»

Дополнения и изменения, вносимые в рабочую программу дисциплины на 2020/2021 уч. г.

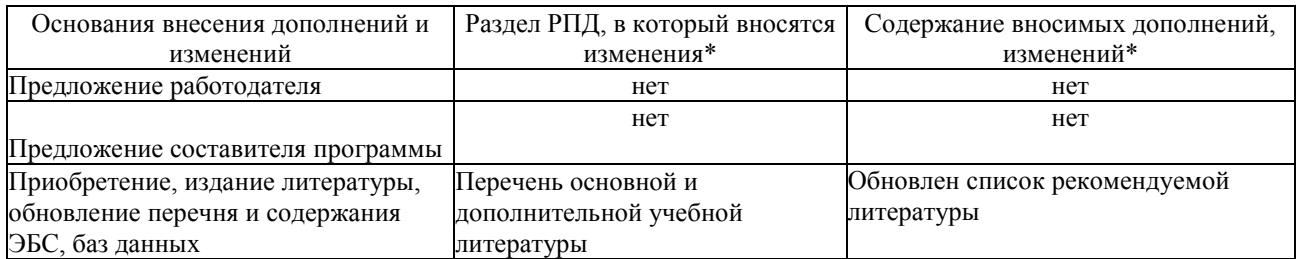

Составитель: преподаватель \_\_\_\_\_\_\_\_\_\_\_\_\_\_\_\_\_\_\_\_\_\_ М.С. Бушуев

Утвержден на заседании предметно-цикловой комиссии *физико-математических дисциплин и специальных дисциплин специальности Компьютерные сети,* протокол № 10 от 04 июня 2020 г

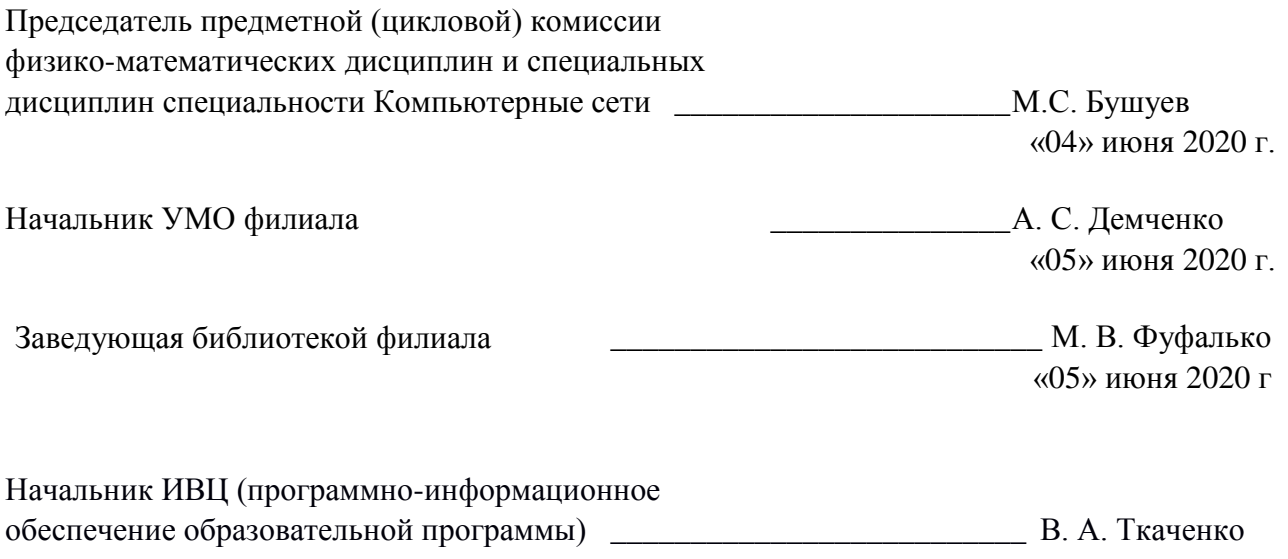

«05» июня 2020 г.